## **iMO-LEARN** - MDM Руководство пользователя

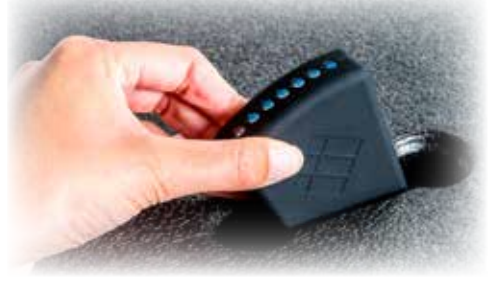

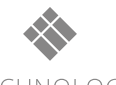

**i3-TECHNOLOGIES** 

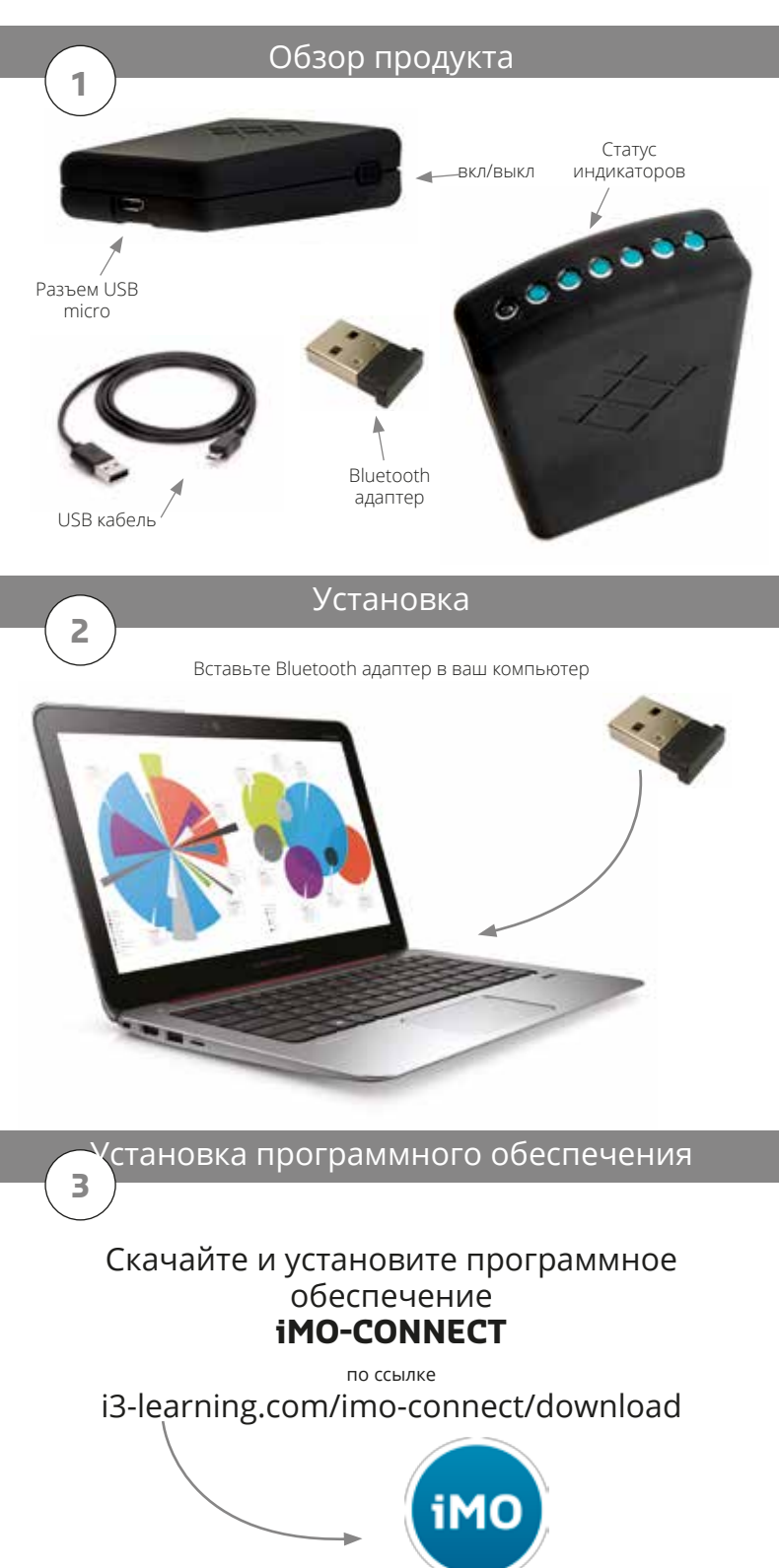

Следуйте инструкциям по установке **iMO-CONNECT**

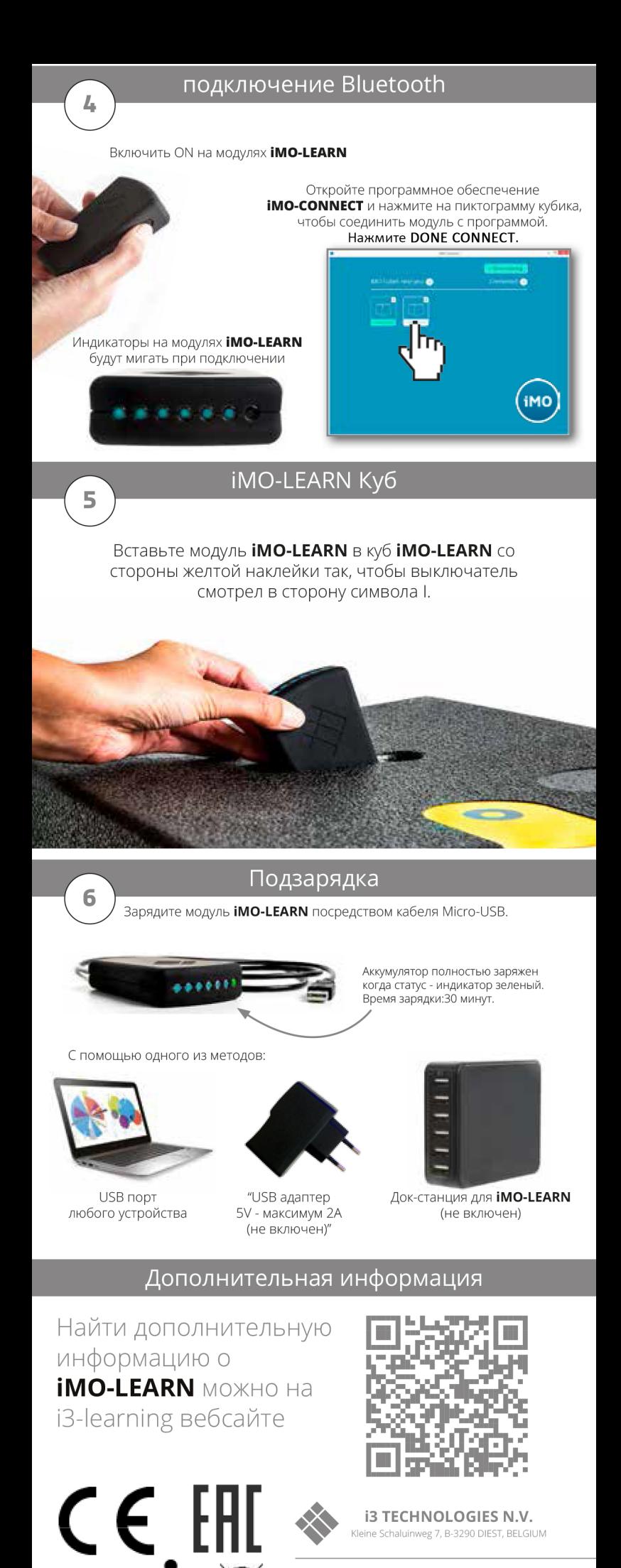

) 2016 i3-Technologies N.V.<br>IO-LEARN, iMO-CONNECT,<br>-Technologies and the i3 LOGO<br>re trademarks of i3 GROUP and it's<br>-moanies All other trademarks are the